## **Automated Controls**

Automated controls use connectors to verify information on a remote system. An automated control performs a series of pass-fail tests and the results display automatically on the questionnaire results page of the assessment.

You must install and configure the connector in RiskVision and then configure the connector - entity relationship

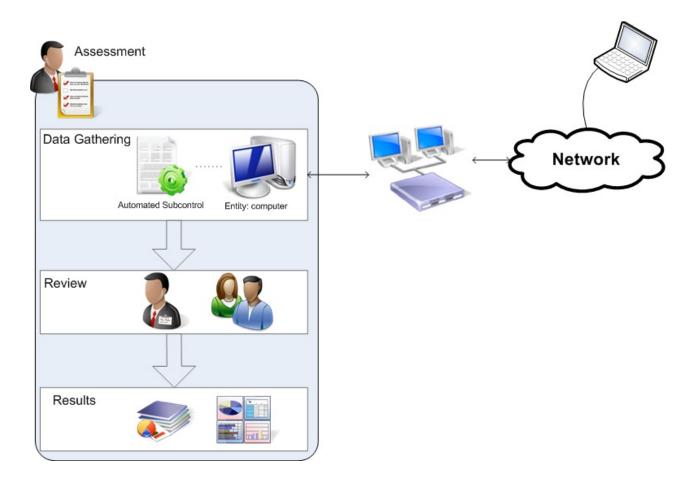